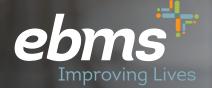

# 2023 Open Enrollment Guide for PEHT

No miBenefits Account

# The **Benefits** portal

**Public Education Health Trust Members** 

Hello Edgar

Holpfy

\$1.500.0

# Isn't It About Time Something in Your Life Got Easier?

We have important information about your EBMS benefit plan.

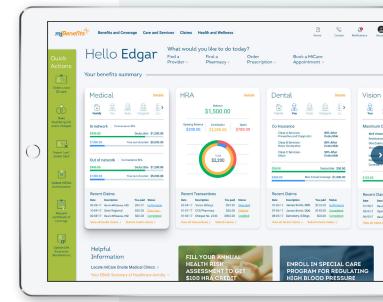

# **Public Education Health Trust Members**

## Let's get you set-up in the miBenefits web portal!

For those that are not currently enrolled in benefits, you will need to register in the EBMS miBenefits system. You can click the link in the e-mail invitation to Open Enrollment, or go to the miBenefits website listed below to start this process.

.....

Step 1: Click e-mail invitation link or go to https://mibenefits.ebms.com/oep/gateway/ group/peht and enter your employer provided e-mail address. Step 2: Enter your date of birth and Social Security Number.

| miBenefits r |
|--------------|
|--------------|

| Please enter your employee email |   |
|----------------------------------|---|
| Employee email                   | * |
|                                  |   |
|                                  |   |
|                                  |   |
| <b>•</b>                         |   |
| Continue                         |   |

#### Step 3: Set up your credentials

You can use your work or personal e-mail address when setting up your credentials, and choose a password that you keep private.

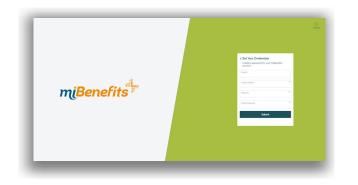

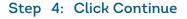

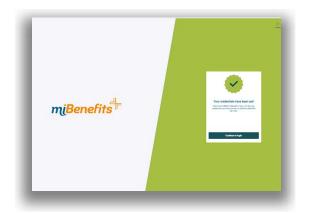

## **Public Education Health Trust Members**

Step 5: Enter the Username and Password you created during your registration process. Click Sign In. Step 6: Once you are logged in, select **Open Enrollment** on the left hand side of the screen.

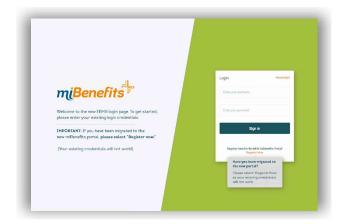

| _ | mgBenefins <sup>te</sup>                            | <u> </u> |
|---|-----------------------------------------------------|----------|
|   | Hello Richie, welcome to millenefits                |          |
|   | Cick in the batton balance to shell your excisioned |          |
|   | Ruge Ecolomet                                       |          |
|   |                                                     |          |
|   | Vering Document -                                   |          |
|   |                                                     |          |
|   |                                                     |          |
|   |                                                     |          |
|   |                                                     |          |
|   |                                                     |          |

#### Step 7: Demographic Information

This is where you will provide your Name, Date of Birth, Gender, SSN, etc. Fields with \* must be completed before selecting **Next**.

| Conception information     | Demographic Information<br>Feb network to social            |                  |           |                |                    |                       |                           |               |                        |  |
|----------------------------|-------------------------------------------------------------|------------------|-----------|----------------|--------------------|-----------------------|---------------------------|---------------|------------------------|--|
| 2 Manage Dependents        | Personal Details                                            |                  |           |                |                    |                       |                           |               |                        |  |
|                            | terilen<br>Nikole                                           | * Mole Innal     |           |                | Lattieve<br>Bolton |                       | 1                         | sin<br>Gelect |                        |  |
| 4 Product Selection        | ■ <sup>208</sup><br>12:15:1989                              | teder<br>Fernale |           | 987 65 3211    |                    | tarial tana<br>Gelect |                           | Ĵ             |                        |  |
| 5 Other Insurance Coverage | text 0<br>nbotter2@mailinster.com                           |                  | Note from |                |                    | iona Pione            |                           |               |                        |  |
| 6 Environ                  | Rúðun                                                       | Englage B        |           |                | r m<br>15-2013     |                       | 0 (francis)<br>(7/01-2022 |               |                        |  |
|                            |                                                             |                  |           |                |                    |                       |                           |               |                        |  |
|                            | Address                                                     |                  |           |                |                    |                       |                           |               |                        |  |
|                            | Nilmethel *<br>1234 Hoop Lin                                | Albertiel        |           | n<br>Aschorage |                    | no<br>Alaska - Al     |                           | ç             | <sup>2y</sup><br>99501 |  |
|                            | Note the clother Bendre Coverage batter, of the new-clother |                  |           |                |                    |                       |                           |               |                        |  |

Please note: Fields will auto-populate if EBMS has the information on file. Member can correct anything at this time.

#### Step 8: Managing Dependents

This screen will allow you to add your spouse and/or children onto your enrollment. If you do not have a dependent to enroll, select **Next**.

| 4 ms ×<br>4 → C & nbends-uste                                                                                                    | +<br>bmaxom/employer/dathboard |                                                                                                    |                                                                                                    |                                   | - a                                                                                                    |
|----------------------------------------------------------------------------------------------------|--------------------------------|----------------------------------------------------------------------------------------------------|----------------------------------------------------------------------------------------------------|-----------------------------------|----------------------------------------------------------------------------------------------------|
| mgBernefits + animation                                                                                                    | direct.                        |                                                                                                    |                                                                                                    |                                   |                                                                                                    |
| Amagenetic information     Amagenetic information     Amagenetic infor | hough planets for Man Ball     | There are to adjust the first first | ne 1914 en la facta de la constance de la desentación de la desentación de la definitación de la definitación de | t that you may all the sy         | Additional of the second of the second of th |
| 90                                                                                                    | Riag Palay                     | Serve of itse                                                                                                    | Declosure                                                                                                    | © XCI Employee Senefit Hanagement |                                                                                                    |

Please note: Dependents already enrolled will be listed, and member can Edit, Delete or Add new dependent if changes are needed. Step 9: If you have dependents to add, you will fill out the requirements as you did for your personal demographics and then select Add.

| Frachane         | * Mdde           | read .  | LatiNane                                                                                                    | * 5/h    |  |
|------------------|------------------|---------|----------------------------------------------------------------------------------------------------|----------|--|
|                  |                  |         |                                                                                                    | Select   |  |
| delect-          |                  | Select- | State State | * 594    |  |
| Milde Place      |                  |         |                                                                                                    |          |  |
|                  |                  |         |                                                                                                    |          |  |
| utdress          |                  |         |                                                                                                    |          |  |
| ) Same as Nikole |                  |         |                                                                                                    |          |  |
| Address Line 1   | * Address Line 2 | Oy      | * Dee                                                                                                    | <b>3</b> |  |
|                  |                  |         | delect                                                                                                    | ~        |  |
|                  |                  |         |                                                                                                    |          |  |
|                  |                  |         |                                                                                                    |          |  |
|                  |                  |         |                                                                                                    |          |  |
|                  |                  |         |                                                                                                    |          |  |

Step 10: Once you have selected Add, it will display a brief summary of your dependent's information. If you have additional dependents to add, click +Add New Dependent.

|                         | < +                                              |              |            | - 0 >                                               |
|-------------------------|--------------------------------------------------|--------------|------------|-----------------------------------------------------|
| O & rebundto-set.       | allera.com/vers/cye/dashtcard                    |              |            | Q 2 0 0 1                                           |
| Benefits + onlive to    | allowed.                                         |              |            |                                                     |
| Demographic information | Manage Dependents for Nikale Bolton O            |              |            | + Add New Dependent                                 |
| Manage Dependents       | Pane Ristonito                                   |              |            |                                                     |
|                         | Date of Birth. Middle Phone<br>On 20: 1968       |              |            |                                                     |
|                         | 80N<br>xmm4700                                   |              |            |                                                     |
|                         | Address<br>4005 Iona Dr<br>Anchorage, Alt 1401/7 |              |            |                                                     |
|                         |                                                  |              |            |                                                     |
|                         |                                                  |              |            |                                                     |
|                         |                                                  |              |            |                                                     |
|                         |                                                  |              |            |                                                     |
|                         |                                                  |              |            | Charles Read F                                      |
| FAQ1                    |                                                  | Terms of the | Decise/ver | © 2027 Employee Benefit Hanagement Services \$3046) |

#### Step 11: Upload Document

Here you will be able to upload any documentation required for your enrollment. For example, if you are newly enrolling a spouse or dependent, you will need to provide the marriage certificate or birth certificate. If you do not have documentation at this time,or if the PEHT office has the documentation on file, you will be able to check the appropriate box and click Next to continue. Please keep in mind, failure to submit this documentation will result in the requested change being denied.

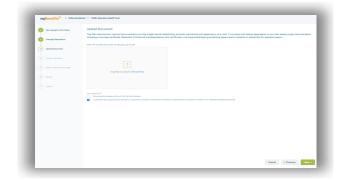

Step 12: Through this step, you will be able to select your medical plan election for yourself and your dependents. After you have chosen your selection click **Next**.

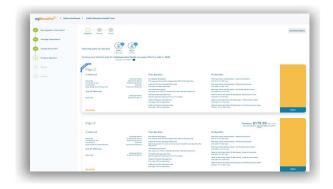

Please note that your specific district/ employer may not display the cost of coverage.

If your district does provide the cost of coverage, you may add/remove dependents by selecting/deselecting them at the top in order to see the cost of different coverage levels. Step 13: Dental and Vision are pre-selected for you once your Medical Plan has been chosen. Select **Next** to continue.

| mBenefits + Online Ene    | File 4 Online Contribution - \$2                                                                |                                                         |                                                             |                                                                                       | Contribution - \$372.54 res |
|---------------------------|-------------------------------------------------------------------------------------------------|---------------------------------------------------------|-------------------------------------------------------------|---------------------------------------------------------------------------------------|-----------------------------|
| 📀 Lemographic Information | Medical Dental Vision                                                                           |                                                         |                                                             |                                                                                       |                             |
| Analysia Contraction      | Medical Darital Vision                                                                          |                                                         |                                                             |                                                                                       |                             |
| Freduct Selection         | Showing plans for Nikale Balton and                                                             | (Life Parties )                                         |                                                             |                                                                                       |                             |
|                           | Choose your Vision plan for employe                                                             | (Chematow)<br>ee plas spouse coverage effective 07-01-2 | 020 -                                                       |                                                                                       |                             |
|                           |                                                                                                 | r election at the same poverage level. Select           |                                                             |                                                                                       |                             |
|                           | VISION DEPOSITS AND POLICIPIO AND YOU                                                           | e electron al tre same occurage revel, seren            |                                                             |                                                                                       |                             |
|                           | VSP                                                                                             |                                                         |                                                             |                                                                                       |                             |
|                           | Benefit                                                                                         | Frequency                                               | In Network                                                  | Dut of Naturals                                                                       |                             |
|                           | Dam                                                                                             | Once Dvery Calendar Vear                                | \$2500                                                      | Up to \$50.00 winbursement.                                                           |                             |
|                           | Standard Lenses<br>Bright Nation<br>Land Bifocal<br>Land Trifocal<br>Phycarbonate For children) | Once Dwy Calendar Year                                  | 12500                                                       | Up to BIC-00 windowserved<br>Up to \$75:00 windowserved<br>Up to \$75:00 mindowserved |                             |
|                           | Rames<br>Related Branks<br>Cartos B<br>Offices                                                  | Drey Offer Gelender Tear                                | IZ15:00 allowance<br>8105:00 allowance<br>8105:00 allowance | Up to \$10.00 winbursement                                                            |                             |
|                           | Centrals                                                                                        | Every Columbar New                                      | tip to \$90.00 repay \$130.00<br>allowance                  | Lip to \$105.00 nembursament                                                          |                             |
|                           |                                                                                                 |                                                         |                                                             |                                                                                       |                             |
|                           |                                                                                                 |                                                         |                                                             |                                                                                       | _                           |
|                           |                                                                                                 |                                                         |                                                             |                                                                                       | 4 Previous Next >           |

#### Step 14: Review

This step will allow you to review the information entered. Be sure to double check that Names, Date of Birth, SSN, Plan Benefits, etc. have been entered correctly for your enrollment.

| mgBenefits <sup>77</sup> > onl | ne Enrollment   Public Education Health Trust                          |                    |                    | tour Tatal Contribution - \$379.05                                        |
|--------------------------------|------------------------------------------------------------------------|--------------------|--------------------|---------------------------------------------------------------------------|
| 📀 Corrographic information     | Review                                                                 |                    |                    |                                                                           |
| 🥑 Manage Dependents            | Demographic Information 🕜                                              |                    |                    |                                                                           |
| 📀 Uplaat Dacument              | Personal Details<br>Textilize<br>Nikole                                | Milderen -         | Les Nove<br>Bolton | bits<br>1                                                                 |
| Product Selection              | 12-15-1989                                                             | Female             | 997-65-3211        | Married Married                                                           |
| 📀 Other Insurance Converge     | recruiting remains com                                                 | Media/Norw         | Renaffors          | Institute -                                                               |
| Tever                          | tuine t                                                                | 06-05-2013         | 07-01-2022         |                                                                           |
|                                | Addresses<br>Instance Listem<br>1234 Hoop Lin<br>Ansthologik, AK 99501 |                    |                    |                                                                           |
|                                | Upload Document 💌                                                      |                    |                    |                                                                           |
|                                | Medical plan for you 🖉<br>traplace why sources effective July 1.20     | R                  |                    | Your Compliation + 00% 85 re-                                             |
|                                | Public Education Health Tr                                             | ust Medical Plan C |                    | Premium \$379.05 record<br>Not any initial program (and or<br>participate |
|                                | In Antonia A                                                           | the seconds        | Pa Receita.        |                                                                           |

#### Step 15: Review Continued

| regionality > Onlast | pednest.                                                                                                |                                                                                                    |                                                                                                    |                                                                                                    | fotel Contribution - \$372.54   |
|----------------------|----------------------------------------------------------------------------------------------------|----------------------------------------------------------------------------------------------------|----------------------------------------------------------------------------------------------------|----------------------------------------------------------------------------------------------------|---------------------------------|
|                      |                                                                                                    |                                                                                                    |                                                                                                    |                                                                                                    | Comparison Statistics and Party |
|                      | Medical plans for Nikale Bolton and ()<br>(children)<br>Employee pus power screeps ethnice. Joy 1, 2021 |                                                                                                    |                                                                                                    |                                                                                                    |                                 |
|                      | Plan C                                                                                                  |                                                                                                    |                                                                                                    |                                                                                                    | Premium \$272.54 recomm         |
|                      |                                                                                                    | Ministran<br>processor<br>Electronics<br>Processor<br>Processor<br>Accessor<br>Acces | Radianti<br>Management and an annual sector of a sector of a sector | A banks<br>Management the bank them the server<br>set of the server<br>the server of the server<br>the server of the server of the server of the server of the server of the server of the server of the server of the server of the server of the server of the server of the server of the server of the server of the server of the server of the server of the server of |                                 |
|                      | Centai plans for Nikole Bolton and ())<br>()() herer)<br>Employe put space covery effective July 1, 200 |                                                                                                    |                                                                                                    |                                                                                                    |                                 |
|                      | Plan B without Orthodontia                                                                              |                                                                                                    | ALL PLACE LTD                                                                                                    | Michael                                                                                                    |                                 |
|                      | insures<br>Long and the<br>Designed<br>March and present of                                             | Provident<br>Provident<br>Reality                                                                                                    | In Super-<br>International Accounting of the Super-<br>Enderstanding on Accounting of the Super-<br>Enderstanding on Accounting of the Super-<br>Enderstanding on Accounting of the Super-<br>SuperSuperSuperSuperSuperSuperSuperSuper                                                                                                    | Institute of Deces<br>Shares and even<br>Instance And Annual Annual<br>Divide Annual Annual Annual<br>Institute Annual Annual Annual                                                                                                    |                                 |
|                      | Out of Nativesk<br>Insurin                                                                              | Termina a                                                                                                    | b) And examples of the second second seco     | El carte anticarte<br>sente inspectione el frent de la general<br>en agre anticarte<br>de la general de la carte de la força de<br>El carte activitar y el force de la força de<br>la carte activitar y<br>forces de la carte de la força de la força de<br>El carte activitar y                                                                                                    |                                 |
|                      | Der Stat                                                                                                |                                                                                                    |                                                                                                    |                                                                                                    |                                 |

Step 16: Once you have confirmed the data entered and that everything is correct, Select Submit, and then you can download your enrollment confirmation form. <u>Please</u> <u>be sure that you click Submit!</u>

|                             | Stat                                                                                                    |
|-----------------------------|----------------------------------------------------------------------------------------------------|
| Names Deproved              | Senter                                                                                                    |
| T                           | Test/j blice that if adments potential adments potential adments adments adments adment adments the exclusion of rejected age adments reasonal information has been extend a control and to adment the following                                                                                                    |
| 🤣 UplostDocument            | Hypersonal managements of a memorial target and an entropy and an entropy and provide a second memory approach. Access means that he compares was needed with the compares of the target of the target of the target of the target of the target of the target of the target of the target of the target of the target of the target of the target of the target of the target of the target of the target of the target of the target of target of target of targe            |
| Ø Palatieniko               | <ul> <li>The decision index one two structures and the recorpse endineer packet. F1 before to wise some formality approach to recording and set your endones or formal some formal solution or your endones or formal sound approach to your, such as manipulation, or a loss of all shell to analy.</li> </ul>                                                                                                    |
| 🧑 Other Insurance Converges | <ul> <li>total transmitty on their personal personal second second s</li></ul> |
| O Review                    | Authorization                                                                                                    |
| J see                       | Laterials in endpoint in deal horne which are applied on excession previous for the concept respondence for excession previous and previous for the concept respondence for excession previous for the following for a second previous for the concept respondence of an excession previous for the concept respondence of an excession previous for the conce       |
|                             | Ladonte fe olasse d'holte idonation au lis valuete de disposi, memorie o proposi vid-respet to au physical o nend cosition antio moment al ne o ny emilie quase autio chiles.                                                                                                    |
|                             | watchington source or accised or accised transmit or an origination of                                                                                                    |
|                             | A physics, desit, pharmatic is only approximate on the set of test on the particular of test on test on the set of test on test on test of test on test on test of test on test of test on test of test on test of test on test of test on test of test on test of test on test of test on test of test on test on test of test on test of test on test on test of test on test on test on test of test on test on test o            |
|                             | <ul> <li>A construction optimized of order metal states;</li> <li>a day to indicate product and incompare terms of constraints, pharmanulation or suggles or</li> </ul>                                                                                                    |
|                             | An Insurance same an proval health dain.                                                                                                    |
|                             | Nutri-Information regulated on devices times instants has a net limited to claims around, comparatives, medical around, billing paterners, depression (including supers), billing and around, or instant around, considering supers) and                                                                                                    |
|                             | propersional). The advockoperantose na advoc observation spectral disconteness Hose. A searce advocation will be used to the interests.                                                                                                    |
|                             | The electron score confloction and automation                                                                                                    |
|                             | bandly that its reformation applies its transmission                                                                                                    |
|                             | Terms Terms Terms Terms Terms                                                                                                    |

Step 17: The download option will provide you a PDF copy of everything that was completed for your enrollment. It also includes the date and time the enrollment was completed, which you can save or print for your records.

## You have now completed your Open Enrollment!

| mation           |                                                            |                                                                                                    |
|------------------|------------------------------------------------------------|----------------------------------------------------------------------------------------------------|
|                  |                                                            |                                                                                                    |
| Middle Initial   | Last Name<br>Bolton                                        | Suffix                                                                                                    |
| Gender<br>Female | SSN<br>987-65-3211                                         | Marital Status<br>Married                                                                                                    |
| Mobile Phone     | Home Phone                                                 | Location/Division<br>Anchorage Education<br>Association                                                                                  |
| Date of Hire     | Life Style                                                 | Address                                                                                                    |
| 06-05-2013       |                                                            | 1234 Hoop Ln<br>Anchorage, AK 99501                                                                                                    |
|                  | Your Total Co                                              | ntribution = \$379.05 / Pay Period                                                                                                    |
|                  | Your Cont                                                  | ribution = \$379.05 / Pay Period                                                                                                    |
|                  | -<br>Gender<br>Female<br>Mobile Phone<br>-<br>Date of Hire | - Botton<br>Gender SSN<br>Fernale 987-65-3211<br>Mobile Phone Home Phone<br><br>Date of Hine Life Style<br>06-05-2013 -<br>Your Total Co |

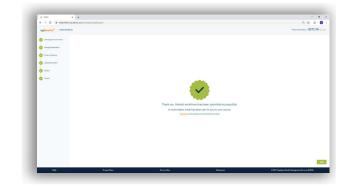

#### Other features to check out:

- Claims status in real time
- Separate tabs for each family member on your plan
- At-a-glance tracking of where you are in terms of deductibles and out-of-pocket maximums

#### What you'll find in the miBenefits Portal:

- One login for everything
   medical, dental, vision, and prescriptions
- Simplified navigation get 80% of what you need right from the home page
- ✓ Quick-links to find a physician, order an ID card, and perform other common tasks